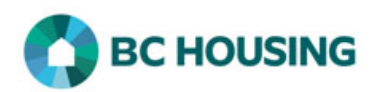

## Microsoft Teams – Joining a Meeting as a Guest

## **Reference Guide**

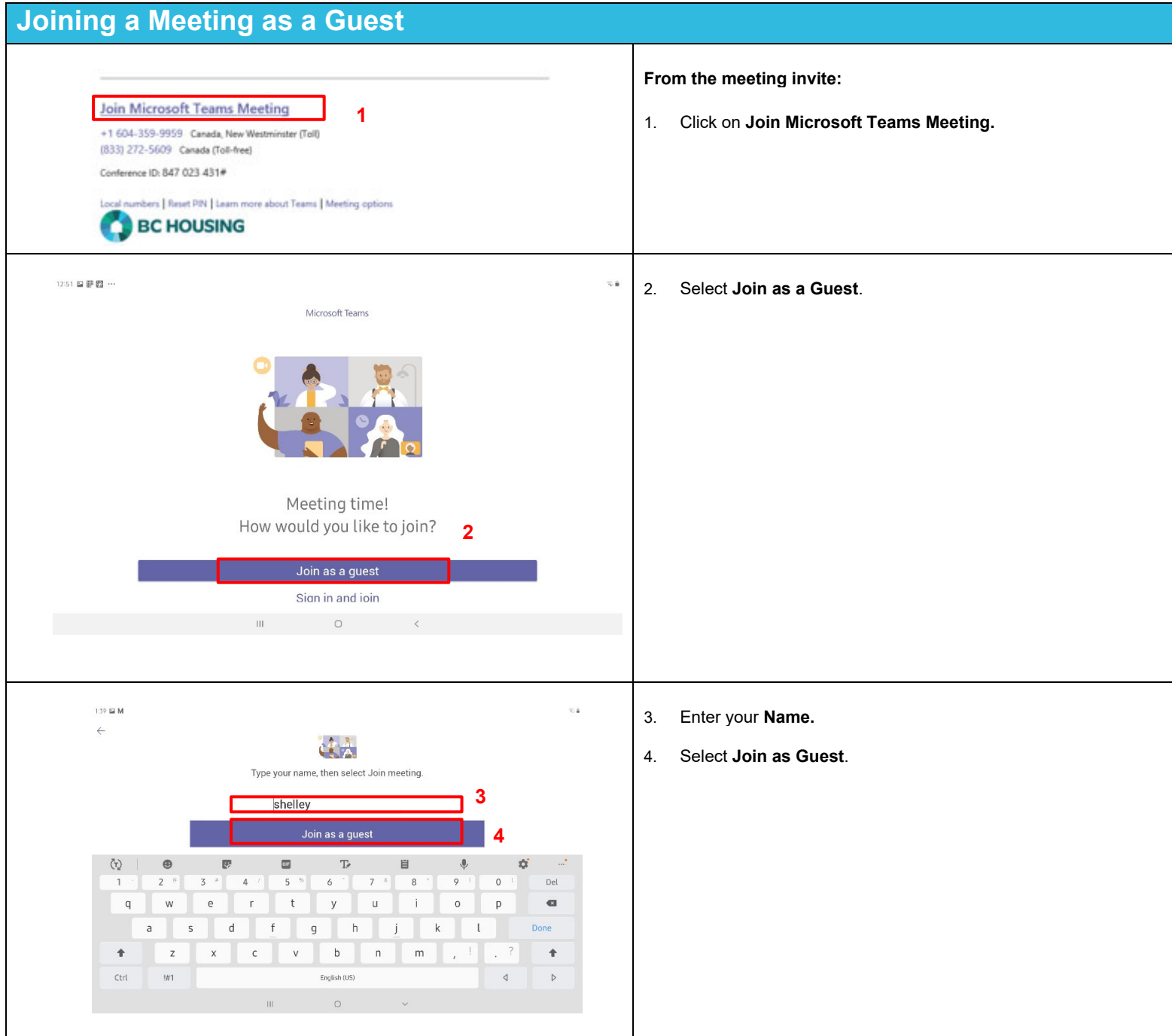

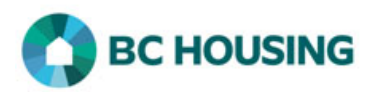

## Microsoft Teams – Joining a Meeting as a Guest

## **Reference Guide**

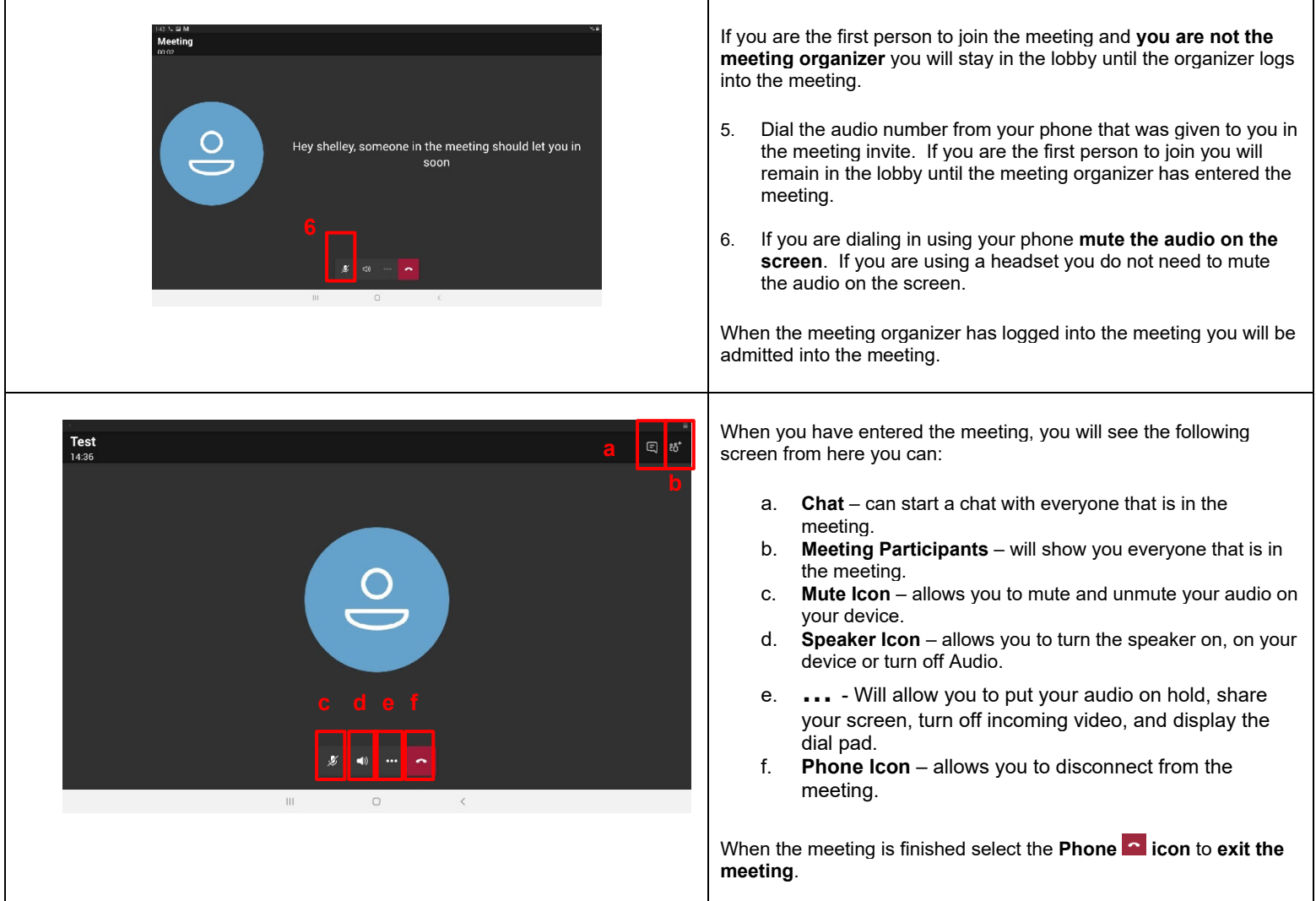